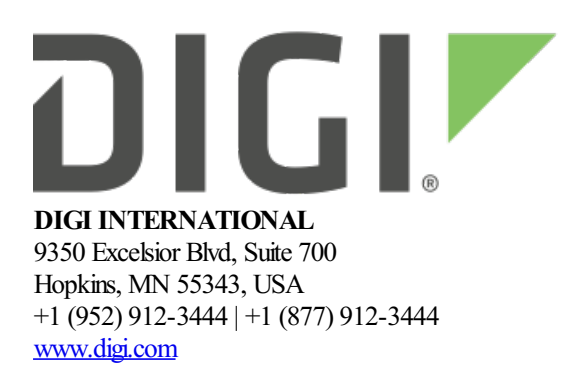

# **XBee 3 Zigbee Release Notes**

**XBee 3 Zigbee**

**Version 1013 - (December 15, 2023)**

# **INTRODUCTION**

These release notes document changes made to the Zigbee firmware on the XBee 3 RF modules

- Product [Information](https://www.digi.com/products/xbee-rf-solutions/2-4-ghz-modules/xbee3-zigbee-3)
- [Documentation](https://www.digi.com/support/productdetail?pid=5637&type=documentation)
- [Support](https://www.digi.com/support/productdetail?pid=5637)

# **SUPPORTED PRODUCTS**

- XB3-24 XBee 3 2.4 GHz radio module
	- Micro (MMT)
	- Surface Mount (SMT)
	- o Through Hole (THT)

# **KNOWN ISSUES**

- 1. Issuing aself-addressed remote AT command (0x17 frametype) will outputa duplicate 0x97 command response frame that always indicates a 0x04 Tx Failure status. *[XBHAWKZB-1525]*
- 2. When the UART is disabled (**P3** and **P4** are notset to 1), CTS willstillindicatethat the UART isclear to send. *[XBHAWKZB-423]*
- 3. The first wake period when using cyclic sleep with pin wake will be 500ms longer than subsequent wake periods. *[XBHAWKZB-1043]*
- 4. While performing intensive file system operations, there is a chance that incoming RF data will be lost. *[XBHAWK-473]*
- 5. When a remote AT command is sent to a module that is blocked from output to the serial port due to RTS flow control, the blocked module will not respond to the remote AT command, nor will it even acknowledge reception of the packet. As a result, remote AT commands will not work under these conditions. *[XBHAWKZB-1859]* Workaround: Unblock serial port output on the remote module by

asserting RTS or by disabling RTS flow control (setting *D6* to 0)

#### **BLE:**

- 6. BLE cannot be authenticated while the XBee is in command mode. The local radio must not be in command mode in order to respond to unlock BLE API frames. *[XBHAWK-311]*
- 7. Ifthe XBee's serialUART buffer is full(CTS has deasserted), the BLE interface will be unresponsive. *[XBHAWKZB-1296]*

#### **OTA(over-the-air) Firmware Updates:**

- 8. Performing a self-addressed OTA firmware update may be unreliable. Retries are needed even though no RF traffic involved. It's recommended to perform local firmware updates using the serial interface (via invoking the bootloader). *[XBHAWKZB-763] [XBHAWK-337]*
- 9. When performing aself-addressed OTAfirmware update, TxStatus messagesare notemitted. *[XBHAWKZB-779]*

#### **MicroPython:**

- 10. Issuing ADC.read() in a loop on MicroPython without a delay in between reads, can cause the running script to terminate and reset the MicroPython REPL. *[XBHAWKZB-1837]*
- 11. When using Digi endpoint 0xE6 in a micropython transmission, micropython will lock up and require a restart of the micropython REPL. *[XBHAWKZB-1953]*

# **UPDATE CONSIDERATIONS**

XCTU (XBee Configuration and Test Utility) is recommended for updating the firmware of your radio module to the latest firmware version: [www.digi.com/xctu](http://www.digi.com/xctu)

Enabling the High RAM concentrator mode on the target node during an OTA firmware update has proven to showan improvement in the duration ofthe upgrade. Thiscan be performed by setting**DO**to **0x40** and **AR** to **0x00** on the target node after the network is formed to transmit a Many-to-one route request and then initiate the upgrade. Once the update is successfully completed, set  $AR$  to the default value of  $0xFF$  to disable the high RAM concentrator mode on the target node and return to normal operation.

Downgrading a module from 1008 to 1007 will lock up the module if any AT commands specific to 1008 are set to non-default values. To avoid this: clear any 1008 specific AT commands (\*\*LX, LY, LZ, S, V, W, X,  $*Y**$ ) to default values and then downgrade to 1007. If a module running 1007 does get locked up, use the XCTU recovery tool to upgrade to 1008, clear the 1008 AT commands to default values and then downgrade to 1007.

OTA firmware updates use the same storage space as the file system and MicroPython code. Initiating an OTA firmware update will erase the file system of the target device. After performing an OTA firmware update, you can subsequently perform an OTA file system update to push a MicroPython application.

The file system will need to be formatted after a firmware update before it can be utilized. If a serial firmware update was performed, the file system and bundled code on the device is retained but can only be accessed by the version of firmware that was active at the time it was formatted.

Example: If the file system was formatted for version 1007, it would not be accessible after a serial firmware update to 1008. To make use of the file system, it should be formatted for version 1008. If instead the file system is left untouched and the firmware is serially downgraded back to 1007, the file system from before the firmware update would be accessible.

OTAbootloader updatesupport wasadded in version 1005. **Youmust performa serial update to firmware version 1005 orlater and bootloader version 166 orlaterto be able to performsubsequent OTA firmware and bootloader updates.**

A firmware update from 1003 to any later release results in loss of configuration. As a result, the updated software will operate with defaultsettings. **Afterthe update from1003,configurationwill need to be set via the serial port.**

#### **Update fromUpdate to Update MethodConfigurationRetained?**

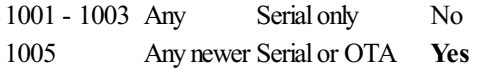

The following files are included in XBee 3 RF firmware releases:

- Firmware
	- o GBL: Firmware image for gateways and OEM serial updates
	- o OTA: Firmware image for OTA firmware updates
	- $\circ$  OTB: Firmware + bootloader image for OTA updates
	- <sup>o</sup> EHX: Encrypted firmware for Legacy X-CTU
	- o EHX2: Encrypted firmware for XCTU-NG
- Configuration
	- o MXI: Legacy X-CTU configuration file
	- o XML: XCTU-NG configuration file

# **UPDATE BEST PRACTICES**

Digi recommends the following best practices:

- 1. Test the newreleasein acontrolled environment with yourapplication before you update production devices.
- 2. Unless otherwise noted, apply updates in the following order:
	- 1. Device firmware
	- 2. Modem firmware
	- 3. Configuration
	- 4. Application

Digi recommends Digi Remote Manager for automated device updates. For more information, go to <https://www.digi.com/products/iot-platform/digi-remote-manager>.

If you prefer manually updating one device at a time, follow these steps:

#### **Serial firmware updates:**

Invoke the bootloader using one of two methods:

- Issue the **%P** AT Command
- $\bullet$  Using hardware flow control lines

Interface with the bootloader at 115200 baud and transfer a bootloader or firmware image as per the user guide.

*An XBee [MultiProgrammer](https://www.digi.com/resources/documentation/digidocs/90001539/Default.htm#concepts/c_multiprogrammer.htm) is availablefor serial firmware updates in a production environment.*

#### **OTAfirmware/file systemupdates:**

Refer to the user [guide](https://www.digi.com/resources/documentation/digidocs/90001539/Default.htm#containers/cont_ota_zb.htm) for information on performing an OTA firmware and file system update. The OTA firmware update process for XBee 3 is the same across all supported RF firmwares and utilizes ZCL frames. To perform an OTA bootloader update, use the supplied  $*$ . OTB file, which is a combined firmware + bootloader image. The \*.OTA file is just the firmware.

#### **GPM OTAfirmware updates:**

Refer to the user [guide](TODO:%20Link%20to%20the%20user%20guide%20GPM%20update%20docs) for information on performing an OTA firmware update with GPM commands. This feature provides an alternate method to update the module over-the-air where the update is initiated and facilitated by the the server module in contrast to ZCL updates where the client manages the update. This feature also allows firmware updates overa Bluetooth connection.

*The XBee Network [Assistant](https://www.digi.com/resources/documentation/digidocs/90001539/Default.htm#concepts/c_nwk_assistant.htm) can be used to manageyour network and optimizeit'sconfiguration prior to performing an OTA update.*

# **TECHNICAL SUPPORT**

Get the help you need via our Technical Support team and online resources. Digi offers multiple support levels and professional services to meet your needs. All Digi customers have access to product documentation. firmware, drivers, knowledge baseand peer-to-peer support forums.

Visit us at <https://www.digi.com/support> to find out more.

# **CHANGE LOG**

### **1013 - Digi XBee 3 Zigbee (December 15, 2023)**

- This is a recommended release
- Zigbee Stack: EmberZNet 7.2.0.0
- [Bootloader](https://ftp1.digi.com/support/firmware/bootloaders/xb3-boot-rf_1.11.2.zip) version: 1.11.2
- $\bullet$  Hardware revisions
	- XB3-24Z8CM, XB3-24Z8CM-J, XB3-24Z8PS, XB3-24Z8PS-J, XB3-24Z8RM, XB3- 24Z8RM-J, XB3-24Z8RS, XB3-24Z8RS-J, XB3-24Z8UM, XB3-24Z8UM-J, XB3-24Z8US, XB3-24Z8US-J
		- **Rev W**
	- XB3-24Z8PT, XB3-24Z8PT-J
	- Rev U
	- XB3-24Z8RM-R
		- Rev H
	- XB3-24Z8RM-R15
		- Rev F
	- XB3-24Z8ST, XB3-24Z8ST-J, XB3-24Z8UT, XB3-24Z8UT-J \*RevT
- XU3=Z11-IEIP
	- $\blacksquare$  Rev G

### **NEW FEATURES**

- 1. The built-in function enumerate is now available in MicroPython. *[XBHAWK-636]*
- 2. Added the ability to configure the Bluetooth phy via MicroPython for a given GAP connection to increase data rate or range. *[XBHAWK-1008]*
- 3. Updated MicroPython to version 1.20. This does change the bytecode format requiring recompilation of programcode.

### **ENHANCEMENTS**

 $\bullet$  N/A

### **SECURITY FIXES**

 $\bullet$  N/A

### **BUG FIXES**

- 1. Fixed pin sleep issue on the through-hole module where slave select is not properly waking/sleeping the module*[XBHAWK-1011]*
- 2. Fixed an issue where advertisements returned by calling gap\_scan() in MicroPython would always appear connectable even if those devices were configured to be non-connectable. *[XBBLE-96]*
- 3. Fixed a network watchdog issue where the module would intermittently report multiple joined network modem statuses when the coordinator drops off then back onto the network. *[XBHAWKZB-1934]*

# **1012 - Digi XBee 3 Zigbee (May 19, 2023)**

- This is a recommended release
- Zigbee Stack: EmberZNet 7.2.0.0
- [Bootloader](https://ftp1.digi.com/support/firmware/bootloaders/xb3-boot-rf_1.11.2.zip) version: 1.11.2
- SMT/MMT Hardware revision T
- MMT Reel Hardware revision: E
- $\bullet$  TH Hardware revision O

### **NEW FEATURES**

- 1. Updated MicroPython to version 1.18. This does change the bytecode format requiring recompilation of programcode.
- 2. Added support for General Purpose Memory allowing users to use GPM commands to read and write to flash memory as well as perform firmware updates serially, over the air, and through Bluetooth.
- 3. Added support for resuming a ZCLOTA update after loss of power or a reset occurred.

### **ENHANCEMENTS**

 $\bullet$  N/A

### **SECURITY FIXES**

 $\bullet$  N/A

### **BUG FIXES**

- 1. Fixed network watchdog issue where the RF and serial communications become unresponsive when the coordinator drops in and out of range of the network. *[XBHAWKZB-1880]*
- 2. Fixed issue with BLE connect/disconnect modem status weren't getting displayed in MicroPython. **[XBHAWK-977]**

## **1010 - Digi XBee 3 Zigbee (August 12, 2022)**

- This is a recommended release
- Zigbee Stack: EmberZNet 6.7.6.0 Zigbee 3.0 stack
- [Bootloader](https://ftp1.digi.com/support/firmware/bootloaders/xb3-boot-rf_1.11.2.zip) version: 1.11.2
- SMT/MMT Hardware revision T
- MMT Reel Hardware revision: E
- $\bullet$  TH Hardware revision O

### **NEW FEATURES**

1. Implemented a newoption (**DC**bit 6) for remote devices to send an updated routerecord to the concentrator when the **AR** interval occurs. The route record responses are staggered over the remote node discovery time period (**NT**).

### **ENHANCEMENTS**

- 1. Added provisions to correct a broken source route by sending a directed broadcast (an IEEE broadcast containing the address of the only node that will respond) to the node with a broken source route so that that node can send a unicast back with the corrected source route.
- 2. Added logic to reject source routes on the coordinator when the nodeID is zero as source route addressing information is being added to the RF transmission address lookup table. *[XBHAWKZB-1828]*
- 3. Added collision avoidance by preventing a Many-To-Onerouterequest frombeing sent while waiting for node discovery responses.

### **SECURITY FIXES**

 $\bullet$  N/A

### **BUG FIXES**

1. Fixed lockup issue dueto switching betweenRF protocols (Zigbee, DigiMesh,and 802.15.4) thetokens froma previous protocolwere not being fully erased. *[XBHAWKZB-1733]*

# **100D - Digi XBee 3 Zigbee (June 4, 2021)**

- This is a recommended release
- [Bootloader](https://ftp1.digi.com/support/firmware/bootloaders/xb3-boot-rf_1.11.2.zip) version: 1.11.2
- $\bullet$  Hardware revision M

### **ENHANCEMENTS**

1. Changes to support a new hardware revision of the Xbee3 module. The hardware revision can be determined by querying the %C AT command. Modules with a %C value of 2 or greater cannot run firmware versions prior to this release.

# **100B - Digi XBee 3 Zigbee (September 11, 2020)**

- This is a recommended release
- Zigbee Stack: EmberZNet 6.7.6.0 Zigbee 3.0 stack
- [Bootloader](https://ftp1.digi.com/support/firmware/bootloaders/xb3-boot-rf_1.8.1.zip) version: 1.8.1
- SMT/MMT Hardware revision S
- MMT Reel Hardware revision: D
- TH Hardware revision N

### **NEW FEATURES**

- 1. The modem status.receive() and modem status.callback() functions have been added to the xbee module in MicroPython, allowing MicroPython applications to respond to modem status messages generated by the module.
- 2. The receive callback() function has been added to the xbee module in MicroPython, allowing MicroPython applications to register a callback to handle incoming RF packets.
- 3. The  $x$ bee\_connect() function has been added to the  $b \leq b$  module in MicroPython, which allows XBees to connect via Bluetooth to other XBees.
- 4. The ucryptolib MicroPython module has been added allowing for hardware accelerated AES encryption/decryption in userapplications.

### **ENHANCEMENTS**

- 1. The sleep now() function when using the pin wake option will now sleep regardless of the current state of the SLEEP\_RQ line. The function can also be used to go to sleep without setting a timeout which consumes slightly less power than sleeping with a timeout. If using pin wake, the SLEEP\_RQ line will only wake the radio on a falling edge. This allows the module to sleep when a one-shot pulse is used for wakeup. *[XBHAWK-527], [XBHAWK-518]*
- 2. The idle radio() and poll now() functions have been added to MicroPython, allowing end devices to put the radio in an idle state when it is not needed in order to further reduce power usage.
- 3. The Over-Voltage detection has changed to allow the module to continue to operate but will limit the RF power level**PL**setting to a value of 3 when the operating voltagereaches 3.7 volts or higher. Ifthe module is in API mode, it will emit Over-Voltage modem status frames periodically as long as the operating voltage remains above 3.7 volts. *[XBHAWKZB-1656]*

### **SECURITY FIXES**

 $\bullet$  N/A

### **BUG FIXES**

1. Fixed issue when**P5** - **P9** aresetas digital outputs were being pulled up instead of driven high or low during sleep.*[XBHAWK-524]*

- 2. Fixed an issue where Micropython would lockup when calling machine.rng() after waking from sleep.*[XBHAWKZB-1652]*
- 3. Fixed an issue where the Associate LED would stop blinking after several days of operation. *[XBHAWKZB-1661]*
- 4. Fixed an issue with retaining**ZS** when upgrading to firmware version 100A. An upgradeto version 100B will now retain **ZS**. However, because released firmware cannot be changed, ZS may not be retained when downgrading to any firmware version prior to 100A. *[XBHAWKZB-1696]* Workaround for both upgrades and downgrades is to set ZS to 0 network-wide and then set ZS to the desired non-default value on all nodes in the network after the firmware is updated.
- 5. Fixed a problem with losing access to the serial port by changing the configuration of P7 from 1 to 4. This action had the effect of driving SSEL low, causing an interrupt which switched operation from the UART port to the serial port. *[XBHAWKZB-1702]* Workaround when using older versions of this code is to set P5, P6, or P8 to a value other than 1, apply the changes (ATAC), and then set P7 to 4. By using this sequence, the SPI is already disabled before P7 is set to 4 so that the interrupt to switch to the SPI port cannot happen.
- 6. Fixed sleep issue where microPython sleep\_now()and cyclicsleep **SM** options 4 and 5 was limited to 65,535 milliseconds. *[XBHAWKZB-1701]*
- 7. Fixed a MicroPython network discovery (**ND**) issue where discovery responses were not being passed to thecustomer MicroPython script unless operatingwith**AP** set to 4. *[XBHAWK-592]*
- 8. Fixed a minor issue where status data of verbose join extended modem statuses in API mode were being emitted in little endian format instead of big endian. *[XBHAWKZB-1640]*
- 9. Fixed a zero addressing issue where the 64-bit source and destination address was not being sent in RF unicast packets to know which module sent the packet in a large network. *[XBHAWKZB-1699]*

### **100A - Digi XBee 3 Zigbee (April, 30 2020)**

- This is a recommended release
- Zigbee Stack: EmberZNet 6.7.1.0 Zigbee 3.0 stack
- [Bootloader](https://ftp1.digi.com/support/firmware/bootloaders/xb3-boot-rf_1.8.1.zip) version: 1.8.1
- SMT/MMT Hardware revision R
- MMT Reel Hardware revision: C
- TH Hardware revision M

### **NEW FEATURES**

- 1. Trust Center Backup and Restore Using the **BK**, **KB**,and **CX**commands it is nowpossibleto createa backup file of a centralized trust center's configuration and network security parameters that can be retrieved from the file system. This file can then be used to restore the trust center using a new XBee in the event of a hardware failure of the original device without requiring the network to be reformed.
- 2. XBee 3 Zigbee nowsupportsautomatic network key rotation. The **RK**command has been added to define the interval (in days) that the centralized trust center should generate a new random network key for the network. The maximum interval that can be set is 22 days; however setting **RK** to 0 will perform a one-time key rotation, which can be used to extend the interval via a host controller.
	- $\circ$  A new 0x45 modem status (0x8A frametype) indicates when the network key rotation has been initiated. A 0x07 modem status will be emitted by all devices on the network after they have switched to using the new key.

3. AnOTAservercan nowbespecified with the **US** command. If**US** is non-zero, OTAupdates will only

- 3. AnOTAservercan nowbespecified with the **US** command. If**US** is non-zero, OTAupdates will only beaccepted fromaserver whose 64-bitaddress matches the value of**US**.
- 4. Bluetooth Low Energy (BLE) digi.ble module now supports:
	- GAP connect.
	- GATT client operations.
	- o See the MicroPython Programming Guide for additional details.
	- <sup>o</sup> See the Digi XBee PyCharm IDE plugin and XBee [Mobile](https://www.digi.com/products/embedded-systems/digi-xbee/digi-xbee-tools/digi-xbee-mobile-sdk) SDK for examples.
- 5. The **BP** command has been added to allowadjustment ofthe BLE advertisement power level using options **0** - **3**:
	- $0 = -20$  dBm
	- $0 \quad 1 = -10$  dBm
	- $2 = 0$  dBm
	- $0 \quad 3 = 8$  dBm
- 6. The WDT class has been added to the machine MicroPython module. This allows for the system to detect a hung or poorly behaved application in certain scenarios and recover. The Digi implementation differs from upstream in that it has modified defaults and allows a selection of recovery strategies.
	- o See the MicroPython Programming Guide for additional details.
	- An example of use can be found on our [github](https://github.com/digidotcom/xbee-micropython/tree/master/samples/watchdog) repo

### **ENHANCEMENTS**

- 1. The Association LED now identifies when the join window is open. If the device has an open join window, the association LED will blink rapidly (100ms).
	- $\circ$  If **NJ** > 0xA, there is a 10 second hold off after a device resets, forms, or joins a network before the rapid LED flash occurs. This allows a user to identify the device role through the normal blink pattern before seeing that the join window is open.
	- New 0x8A modem statuses have been added to identify the state of the join window:
		- $\bullet$  0x43: Join window has opened
		- $\bullet$  0x44: Join window has closed
- 2. Multiple changes have been made to the over-the-air firmware update process to bring it into alignment with the ZCL specification that it is based on. Refer to the user guide section on OTA updates for more information.
- 3. A firmware or filesystem OTA update can now be scheduled for a certain time or delay. When performing an OTA firmware update, the radio will schedule the update to occur based on the currentTime and upgradeTime fields in the upgrade end response. *[XBHAWKZB-782]*
- 4. Additional verbose join messages have been added to facilitate debugging of association issues.
- 5. The **AO**command have been expanded to supportmore options. For detailed information, refer to the Receiving ZDO command and responses. in the user guide. **AO** now supports the following options:
	- Bit 0 Output inNative/Explicit API format
	- Bit 1 Supported ZDO request pass-through
	- Bit 2 Unsupported ZDO request pass-through
	- Bit 3 Binding request pass-through
	- $\circ$  Bit 4 (new) Echo received supported ZDO requests out the serial port
	- <sup>o</sup> Bit 5 (new) Suppress all ZDO messages from being sent out the serial port and disable passthrough
- 6. While operating in transparent mode  $(\mathbf{A}\mathbf{P}=\mathbf{0})$ , the **NP** command will now take into account the
- 6. While operating in transparentmode(**AP** = **0**), the **NP** command will nowtakeinto account the configuration of**EE**, **TO**, **DH**,and **DL**when returning the maximumnumber of bytes thatcan besent in a single non-fragmented packet.
- 7. Increased RAM available to the MicroPython interpreter to allow for more complex applications.
- 8. If a password is included in a secure session logout frame, the password will be ignored and the logout completed instead of generating an error.
- 9. Some configuration options within XCTU have been rearranged and new sections added to improve usability.
	- **R?** command has been added to XCTU configuration, this command identifies the power variant (PRO or Non-PRO) of the device.
	- **VL** command has been added to XCTU configuration, this command provides some details about the hardware and software.
- 10. The XBee ANSI C library has been refreshed and fully supports the XBee 3: https://github.com/digidotcom/xbee\_ansic\_library

### **SECURITY FIXES**

- 1. Fixed issue where the Secure Session authentication is not randomized if BLE is not enabled. *[XBHAWK-416]*
	- See security notice knowledge base article for additional information.

### **BUG FIXES**

- 1. Resolved an issue where the transient link key used by the network would expire and prevent devices fromassociating. *[XBHAWKZB-1453]*
- 2. Thelink key stored in the **KY**parameter will be persistently activein the key table. Previous releases would cause this key to expire after **KT** seconds. This allows devices using a global link key to more easily join the network. *[XBHAWKZB-1627]*
- 3. Resolved an issue where sleeping end devices that are associated with an encrypted network and had an **NR** command issued would prefer to rejoin the previous network rather than seek a newone. *[XBHAWKZB-1624]*
	- It is recommended that when in the presence of mixed encrypted and non-encrypted networks with  $ID = 0$ ,  $JV$  should be set in order to validate the IEEE network address request from the coordinator.
- 4. Installcode CRCs were using the wrong endianness. *[XBHAWKZB-1638]*
	- $\circ$  Install code format: <16-byte installation code> + <2 byte CRC>
	- <sup>o</sup> The install code read by the **I?** command now outputs the CRC in little-endian byte order (the installation code itself remains big-endian). In previous releases (1009 and earlier), the calculated CRC would be in big-endian byte order.
	- $\circ$  Registering a device using the 0x24 API frame will now accept install codes whose CRC is in in either endianness.
- 5. Resolved an issue that was preventing ZDO bind requests from being handled properly by the XBee. *[XBHAWKZB-1636]*
- 6. Corrected the receive options for incoming ZDO commands and responses in  $0x91$  API frames. In versions 1008 and 1009, theywere beingmisidentified as secured packets (0x10). *[XBHAWKZB-1637]*
- 7. Resolved an issue that prevented the NT command parameter from affecting network discovery (**ND**/**DN**) timeout. *[XBHAWKZB-247]*
- 8. Resolved RSSI issue where the PWM signal was close to 100% duty cycle for most of the RSSI signal strength range. *[XBHAWK-400]*
- 9. Resolved an issue that caused duplicate 'associated' and 'disassociated' modem status messages to be emitted when network watchdog**NJ** and join verification **JV**were both enabled. *[XBHAWKZB-1571]*
- 10. Someread-onlyAT commands would accepta parameter value but ignoreit. Thesecommands now returnERRORifa parameter isattempted to beset:**PP**, **OI**, **OP**, **NC**, **NP**, **VL**. *[XBHAWKZB-984]*
- 11. Resolved an issue when operating in transparent mode  $(AP = 0)$ , unencrypted broadcast packets were limited to 84 bytes whereas the max packet size should have been 92 bytes. *[XBHAWKZB-1585]*
- 12. During a successful OTA update, a transmission status (0x89) message with an error no longer occurs on a query next image response or an upgrade end response. Instead, both transmissions from the server will receive a successful transmission status. *[XBHAWK-380]*
- 13. Resolved an issue wherealow**GT**valuecould causea deviceto lock up. *[XBHAWKZB-1622]*

#### **MicroPython:**

- 14. When MicroPython is enabled  $AP = 4$ , explicit ZDO/ZCL messages are now passed to MicroPython for application processing depending on the **AO**setting. *[XBHAWKZB-1524]*
- 15. Resolved an issue that would cause a conflict if MicroPython read an I/O line at the same time as the XBeeapplication (e.g. **IR** is setand an ADC.read() occurs). *[XBHAWKZB-1587]*
- 16. ATPY^ now correctly interrupts a MicroPython script which has disabled keyboard interrupts using micropython.kbd\_intr(-1). *[XBPY-446]*
- 17. The MicroPython REPL no longer continuously prints "soft reboot" if autostart is disabled after the script starts and the script performs a soft reset. *[XBPY-795]*
- 18. Calling os.remove() will properly trimthefilesystemand reclaimspace. *[XBHAWK-407]*

### **1009 - Digi XBee 3 Zigbee (November 22, 2019)**

- This is a recommended release
- Zigbee Stack: EmberZNet 6.5.0.0 Zigbee 3.0 stack
- [Bootloader](https://ftp1.digi.com/support/firmware/bootloaders/xb3-boot-rf_1.8.1.zip) version: 1.8.1
- SMT/MMT Hardware revision P
- MMT Reel Hardware revision: B
- $\bullet$  TH Hardware revision L

#### **NEW FEATURES**

- 1. Bluetooth Low Energy (BLE) GAP scan and advertisements in MicroPython
	- $\circ$  The digi.ble module is now available in MicroPython.
	- GAP scan (advertisement discovery)and customadvertisement is supported.
	- See the MicroPython Programming Guide for additional details.
	- <sup>o</sup> See the *Digi XBee PyCharm IDE plugin* and *XBee [Mobile](https://www.digi.com/products/embedded-systems/digi-xbee/digi-xbee-tools/digi-xbee-mobile-sdk) SDK* for examples.
- 2. The **BI**command has been added, which determines the namethatappears in the BLE advertisement data. If **BI** is set to the default value (0x20; ASCII space character), the default "XBee3 Zigbee" name will be used. *[XBHAWKZB-1534]*

### **ENHANCEMENTS**

- 1. Querying**KY**and **NK**behavior haschanged *[XBHAWKZB-1496]*
	- When queried, KY and NK will return zero if the value of the key is zero; otherwise, for all other values it will give an OK response to indicate a key is present
- 2. Added the C8 command for enabling compatibility options when operating in networks containing XBee3 and older generation XBee Zigbee modules. Bit  $4$  (C8 | 0x10) configures LQI calculations for Legacy XBee Zigbee compatibility. Operating a mixed network without this bit set will prioritize legacy devices when determining route cost. *[XBHAWKZB-1523]*
- 3. When performing and OTA update, the client can now accept an image block of any size equal to or less than the value specified in the maximum image size field of the image block request. Previously the sizes the client could accept were hard coded constants. *[XBHAWKZB-1506]*
- 4. When using the network conflict locator (**NW**and **DC**), the module willsearch on the original network channel when scanning for a new network.
	- o Refer to the User [Guide](https://www.digi.com/resources/documentation/digidocs/90001539/#concepts/c_zb_network_watchdog.htm) for more information on the Network Watchdog and Network Locator features.

### **SECURITY FIXES**

1. Resolved an issue where a router or end-device switching from an encrypted network to a non-encrypted network would result in loss ofRF communication *[XBHAWKZB-1453]*

### **BUG FIXES**

- 1. Removed redundant ZCL default responses that were getting generated erroneouslywheneveran Image Block Request was sent to an OTA server module [XBHAWKZB-1432]
- 2. Fixed an issue where an OTA update to a client that is simultaneously transmitting data to the server (that is sending the firmware image to the client) would abort due to loss of data in the client to server direction. Also added retry logic for instances of RF data loss for greater reliablity of the update *[XBHAWKZB-1477]*
- 3. Fixed an issue where after a reset/power-up event, the output power level would revert to the level set at when the module first formed/joined the network *[XBHAWKZB-1457]*
- 4. Fixed an issue when using sleep pin wake (SM 1 or 5) where toggling RTS would wake the module *(XBHAWKZB-1392)*

# **1008 - Digi XBee 3 Zigbee (September 30, 2019)**

- This is a recommended release
- Zigbee Stack: EmberZNet 6.5.0.0 Zigbee 3.0 stack
- [Bootloader](https://ftp1.digi.com/support/firmware/bootloaders/xb3-boot-rf_1.8.1.zip) version: 1.8.1
- SMT/MMT Hardware revision N
- MMT Reel Hardware revision: A
- TH Hardware revision K

### **NEW FEATURES**

1. Secure Session This expansion to the Digi Trustfence allows you to establish a Secure Session between two XBee

modules using SRP authentication. Data payloads sent across a secure session can be encrypted, providing trusted end-to-end encryption of secure data, even on an unencrypted network. *[XBHAWKZB-1364]*

- To protect against unauthorized remote configuration, set a Secure Session password and enable bit 1 of the **SA** command. Once configured this way, remote configuration can only be performed when a secure session is established and command option bit 4 is set in the 0x17 Remote AT Command options field. *[XBHAWKZB-1365]*
- o To protect serial RF data output, configure a Secure Session password and enable bit 2 of the SA command. Once configured this way, serial RF data will only be emitted when a secure session is established and the Transmit Options bit 4 is set in an outgoing 0x10 or 0x11 frame. *[XBHAWKZB-1372]*
- 2. Added location parameters to configuration. These are intended for use with Digi Remote Manager and Network Assistant to track a device's location based onGPS coordinates saved to flash. Theselocation fields are user-defined and accept up to 15 ASCII characters:
	- $\circ$  **LX** = Location X Longitude
	- **LY**= LocationY- Latitude
	- **LZ**= LocationZ Elevation
- 3. Added **DM** command which can be used to disablefeatures such as OTAfirmware updatesand SRP authentication for secure session. *[XBHAWKZB-1332]*

### **ENHANCEMENTS**

- 1. Enhanced the Network Watchdog to optionally allowroutersand end devices to followthecoordinator if a PAN IDchange occurs. *[XBHAWKZB-1410]*
	- $\circ$  This behavior can be enabled by setting Device Option bit 5 (DC | 0x20)
	- <sup>o</sup> The Network Watchdog (**NW**) must be set to a non-zero value to activate this behavior
- 2. Newmodemstatuses have been added to identifywhen a PAN IDconflict has occurred. *[XBHAWKZB-1343]*
	- $\circ$  0x3E: Emitted by a coordinator indicating that a PAN ID conflict was detected but no action will be taken because  $CR = 0$
	- 0x3F:Emitted by acoordinator that has updated its PAN IDdueto aconflictand **CR** is non-zero
	- <sup>o</sup> 0x40: Emitted by a router that received a new PAN ID from the coordinator due to a conflict
- 3. XBee 3 Zigbee networks operatingwith a distributed trustcenter nowsupport transmitting packets to the coordinator using the reserved 0x0000 address. *[XBHAWKZB-1301]* 
	- $\circ$  A distributed trust center is specified by clearing Encryption Option bit 1 (**EO** &= ~0x02) before forming a network.
- 4. **FS INFO**has been enhanced with a newcommand parameter:**FS INFOFULL**
	- This provides information about the placement order of files in the file system.
	- This will also indicate if there are any deleted files or unused directory slots.
- 5. Removing a file from the File System will reclaim space if the removed file was located at the end of the file system. This will also cause space taken by adjacent deleted files to be reclaimed as well.
- 6. Improved reliability of detecting very short pulses onDTRwhen configured for pin sleep. *[XBHAWK-247]*

### **BUG FIXES**

1. Entering a duplicate entry in custom defaults will now override the previous entry. You no longer need to clear custom defaults before making changes. *[XBHAWKZB-1177]* 

- 2. Resolved an issue where an interrupt-driven event that occurs while entering sleep could cause unexpected behavior. *[XBHAWKZB-1393]*
- 3. Resolved an issue that would cause a pin configured for ADC input to not take full effect until after a power cycle, which may have caused some inaccuracies in ADC measurements. *[XBHAWK-242]*
- 4. Resolved an issue that would cause a module to remain at 9600 baud indefinitely after entering command mode viaserial break. *[XBHAWKZB-1424]*
- 5. Resolved an issue that caused transmission failures when using source routing with fragmentation of packets which affected over-the-air firmware updates. *[XBHAWKZB-1467]*

# **1007 - Digi XBee 3 Zigbee (July 12, 2019)**

- Zigbee Stack: EmberZNet 6.5.0.0 Zigbee 3.0 stack
- [Bootloader](https://ftp1.digi.com/support/firmware/bootloaders/xb3-boot-rf_1.8.1.zip) version: 1.8.1
- SMT/MMT Hardware revision M
- TH Hardware revision J

### **NEW FEATURES**

1. Transmissions with explicit addressing (like API frame type  $0x11$ ) can now be sent using xbee.transmit() in MicroPython. Refer to the MicroPython Programming Guide for usage.

### **ENHANCEMENTS**

- 1. The ticks us() function has been added to MicroPython, allowing microsecond-resolution timing.
- 2. MicroPython has been updated and is nowbased off ofthe 1.11 release ofthe MicroPython project.

### **BUG FIXES**

- 1. Resolved an issue where restoring non-default configuration after a reset caused devices to leave the network unexpectedly. *[XBHAWK-175]*
- 2. Resolved an issue where received packets sent to a non-default endpoint, cluster, or profile ID the receiving node would not be output inMicroPython. *[XBHAWKZB-1205]*
- 3. Resolved an issue on thru-hole module where no modemstatus was being sent in SPI modeafter RESET. *[XBHAWKZB-1310]*
- 4. Resolved an issue where enabling sleep and applying the change with **AC** would cause CTS to deassert while command mode was still active. *[XBHAWKZB-1305]*
- 5. Resolved RS-485 issue where option  $D7=6$  or 7 would not take effect until after reset or power cycle. *[XBHAWKZB-1423]*
- 6. Resolved an issue where calling xbee.sleep\_now(pin\_wake=True) in MicroPython would make the pin\_wake parameter permanentlyTrue. *[XBHAWKZB-1307]*
- 7. Resolved an issue that would cause a pin configured for ADC input to not take full effect until after a power cycle, which may have caused some inaccuracies in ADC measurements. *[XBHAWK-242]*

# **1006 - Digi XBee 3 Zigbee (April 10, 2019)**

- Zigbee Stack: EmberZNet 6.5.0.0 Zigbee 3.0 stack
- [Bootloader](https://ftp1.digi.com/support/firmware/bootloaders/xb3-boot-rf_1.8.1.zip) version: 1.8.1
- SMT/MMT Hardware revision L
- TH Hardware revision H

### **NEW FEATURES**

- 1. MicroPython
	- DigitalI/O
	- ADC input
	- o PWM output
	- o I2C serial interface
	- MicroPython sleep support (**SM** option 6 has been added to support this)
- 2. File Systemsupport
	- Includes support for OTA File System updates. This utilizes the same method as OTA firmware updates.
	- Localfilesystemaccess viathe **FS** ATCommand.
	- XCTU can be used to easily navigate the file system of local and remote modules.

### **ENHANCEMENTS**

- 1. The **PP** command now returns the output power based on current configuration.
- 2. Added **ET** command which sets the child table timeout value of a sleepy end device.

### **SECURITY FIXES**

- 1. Bootloader Improved ECDSA signature check which provides protection against fraudulent firmware update images. *[XB3BOOT-52]* 
	- $\circ$  Note: The bootloader cannot be downgraded

### **BUG FIXES**

- 1. Resolved an issue where Micropython would truncate strings longer than 1055 characters when printing. *[XBHAWKZB-1266]*
- 2. Improved the reliability of devices joining a new network if they were previously associated. *[XBHAWKZB-998]*
- 3. A device that attempts to join a secured network without a pre-configured link key will now return the correct **AI** status. *[XBHAWKZB-1087]*
- 4. Improved stability of the UART interface which reduces data loss in certain high data rate scenarios. *[XBHAWKZB-1181]*
- 5. Sleepy End Devices are now responsible for updating the child table timeout of the parent node. A new AT command (ET) has been added to select the child timeout value that will be used upon association. *[XBHAWKZB-985]*
- 6. Out-of-band commissioning via 0x24 deviceregistration frame populates thelink key table properly. The **NJ** join window will also be opened when this frame is issued. *[XBHAWKZB-1149]*
- 7. Resolved an issue where an 0x97 response to an invalid **ND** request would have the wrong command in the ATCommand field. *[XBHAWKZB-1183]*
- 8. Resolved an issue where the device could watchdog reset when joining a different network than the one it was previously associated with. *[XBHAWKZB-1213]*
- 9. Resolved an issue where a router that powered up more than 15 seconds before the coordinator would result in the router leaving the network and attempting a fresh join. *[XBHAWKZB-1273]*
- 10. Making a change to the **KY** parameter will be recognized as a security update and the device will initiate a join attempt. *[XBHAWKZB-1232]*
- 11. Resolved an issue wherecyclicsleep with pinwake was not properly observing the nDTR/Sleep\_rq line. *[XBHAWKZB-1159]*
- 12. Resolved an issue where pinwake was not properly observing the Slave Select (SSEL) pin. *[XBHAWKZB-1235]*
- 13. After a child poll timeout, an end device will now behave the same as an S2C when deciding whether to leave the network or attempt a rejoin. *[XBHAWKZB-221]*
- 14. If both the UART and SPI interfacesare disabled, the UARTwillstill beaccessible. *[XBHAWKZB-1186]*
- 15. Resolved an issue wherean unassociated device was unableto performan activescan using the **AS** command. *[XBHAWKZB-1055]*
- 16. Resolved an issue where entering command mode a second time while command mode was in the process of timing out would result in the device not returning an 'OK' response to the request. *[XBHAWKZB-1037]*

#### **MicroPython:**

- 17. Resolved issue where  $x$ bee.transmit() function would not return an error if a too-large payload was attempted. *[XBHAWKZB-1174]*
- 18. Corrected the data type that is returned when **SH** and **SL** commands are queried in MicroPython. These parameters nowreturn as bytes rather than integers. *[XBHAWKZB-]*
- 19. HAWK-119 The ON\_SLEEP pinwas notaccurately showingwhen the module was ready to receive dataafter waking fromsleep. *[XBHAWKZB-748]*
- 20. Resolved xbee.transmit() not generating an error message for sending to a non-existent device address. *[XBHAWKZB-1218]*
- 21. Resolved end devices not leaving the network after reset if **JV**is set to **1** and thereis no coordinator present. The end device now sends an orphan notification and leaves the network. *[XBHAWKZB-1278]*

### **1003 - Digi XBee 3 Zigbee (March 16, 2018)**

- Zigbee Stack: EmberZNet 5.10.0.0 Zigbee 3.0 stack
- Bootloader version: 1.1.8
- SMT/MMT Hardware revisions D-G
- TH Hardware revisions A-D

#### **NEW FEATURES**

- 1. Support for the Through-hole variant of the XBee 3
- 2. Initial MicroPython support

#### **BUG FIXES**

- 1. The **PR** and **PD** masks have been updated to enablea pull-up on allinputand disabled pins.
- 2. Resolved an issue where a malformed 0x21 Create Source Route API frame could cause the device to watchdog.
- 3. Resolved an issue that prevented parameters from being written to flash if device had previously been running 802.15.4 firmware.

#### **Bootloader:**

4. Fix fora brownout issue*[XB3BOOT-3]*

## **1001 - Digi XBee 3 Zigbee (November 17, 2017)**

- Zigbee Stack: EmberZNet 5.10.0.0 Zigbee 3.0 stack
- Bootloader version: 1.1.7
- SMT/MMT Hardware revisions A-C

#### **NEW FEATURES**

• Initial Release

### **ENHANCEMENTS**

• Refer to the XBee 3 Zigbee [migration](https://www.digi.com/resources/documentation/digidocs/pdfs/90002279.pdf) guide for more information on the enhancements made to the Zigbee firmware on XBee 3 compared to the Zigbee firmware on the S2 and S2C XBee modules.

*Release Notes Part Number: 93001300*